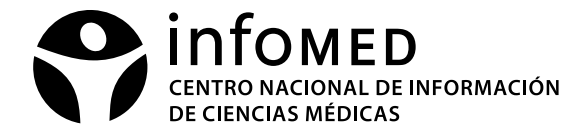

# Procedimiento para el Servicio de Enlaces dedicados a las instituciones del Sistema Nacional de Salud.

Versión 1.3 | 3 de Octubre de 2011

## **OBJETIVO**

Facilitar la conexión de las redes locales de las instituciones a la red Infomed de manera permanente con mayor ancho de banda, velocidad de transmisión, calidad y eficiencia tecnológica incrementando el acceso a los recursos de información tanto nacionales como internacionales.

# **ALCANCE**

Todas las instituciones del Sistema Nacional de Salud.

## **REFERENCIAS**

Resolución 127, Código de Ética de la red Infomed, Resolución 60/2011 sobre control interno.

#### RESPONSABILIDADES

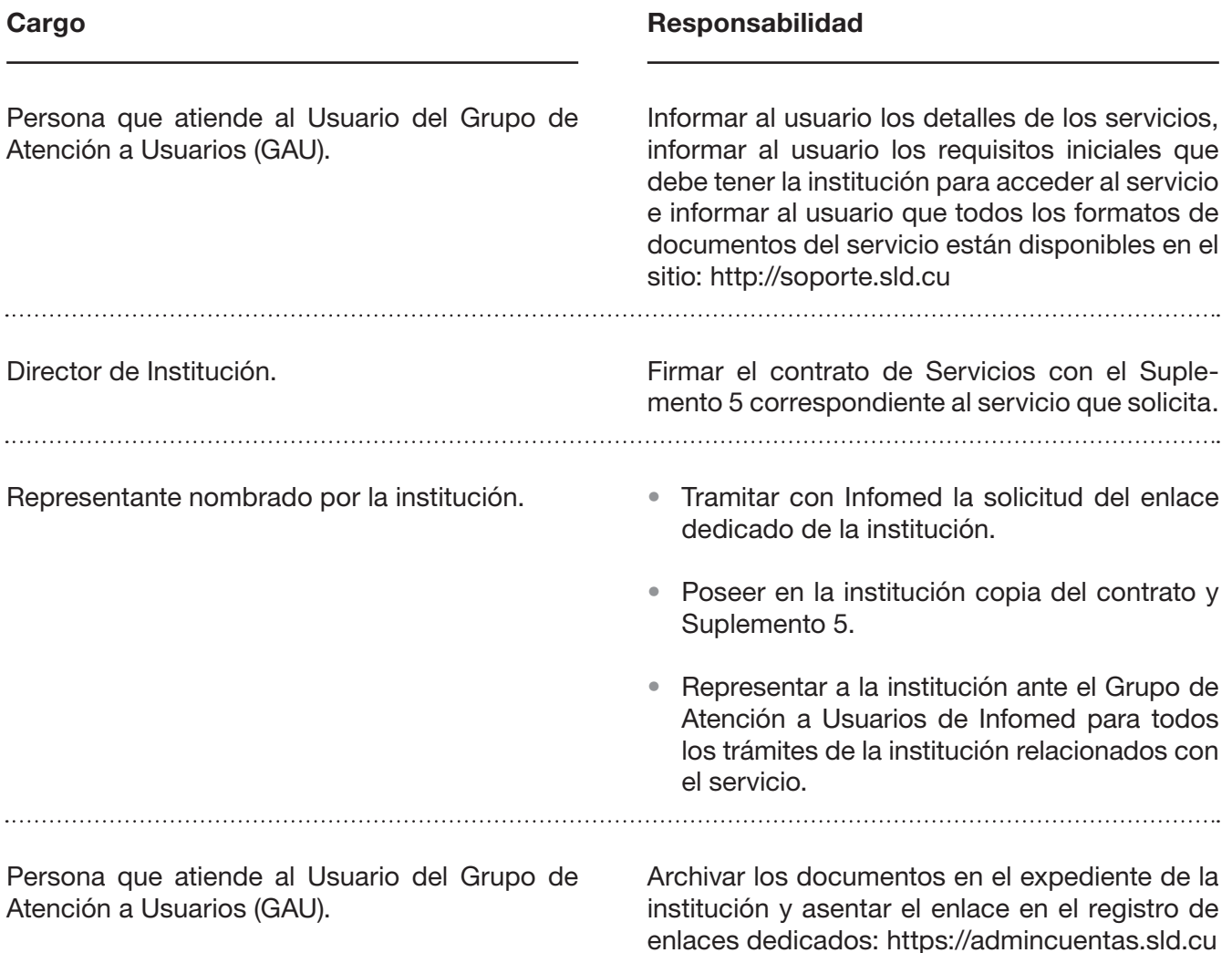

## **DEFINICIONES**

- • Qué es: Es un servicio de la red Infomed para facilitar que cada institución del Sistema Nacional de Salud pueda conectarse de manera permanente a la red durante 24 horas los 365 días del año con mayor calidad y mayores velocidades de transmisión de datos.
- • A Quiénes está dirigido: A todas las Instituciones del Sistema Nacional de Salud.
- • Cómo: Solicitando el servicio en las Oficinas de Atención a Usuarios de Infomed.
- Cuándo y dónde: La solicitud del servicio puede realizarse por los representantes de las instituciones en horario 8am a 5pm de lunes a viernes en las oficinas del Grupo de Atención a Usuarios de la red Infomed, en la ciudad de la habana en la calle 23 esquina J, Vedado.

#### INSUMOS

La institución previamente firmará un contrato con Infomed con el Suplemento 5 correspondiente al servicio que solicita donde nombra la persona que representara a la institución ante Infomed para todos los trámites de la institución relacionados con el servicio.

#### **RESULTADOS**

La institución contará con un enlace permanente de transmisión de datos que le permitirá mayores velocidades de transmisión y calidad para acceder a los servicios de la red nacional. Esta conexión consistirá en un enlace dedicado a un equipo de conexión que incluye MODEM y router que permitirán el acceso a los servicios TCP/IP de interconexión a redes.

#### POLÍTICAS DEL SERVICIO

- • Infomed mantiene el control y propiedad de todos y cada uno de los números I.P. y de las direcciones que puedan ser asignadas al Usuario y se reserva el derecho de, a su solo juicio, cambiar o remover todos y cada uno de los números I.P. y sus direcciones.
- • La modificación de la ubicación física del enlace o modificación de los equipos de conexión sin autorización explicita de Infomed ocasionará la suspensión inmediata del servicio.
- • Cada institución de salud que solicite este servicio contará con personal técnico dedicado al mantenimiento de la red interna y comunicara de manera inmediata a Infomed la rotura, deterioro o pérdida de los equipos de conexión instalados por el proveedor de servicios de datos.
- • Cada institución será responsable de implementar políticas de control de tráfico de los enlaces dedicados e informar periódicamente a su consejo de dirección así como implementar las medidas necesarias para el control de tráfico del enlace dedicado como: servicios de cache en la navegación Web, implementar listas de sitios Web permitidos, implementar el uso del canal de manera automática en horario de la madrugada, implementar el control del consumo de navegación diario por usuario, publicación interna del consumo de tráfico y otras que permitan disminuir el consumo de ancho de banda de la institución.
- • Las solicitudes de incremento de ancho de banda deberán acompañarse de informe de utilización del tráfico por protocolos TCP y en el caso del protocolo http informe de 10 días del tráfico diario con los 20 sitios mas visitados en cada uno de los días.
- Los puertos TCP abiertos especificados en el Suplemento 5 correspondiente al servicio de enlaces dedicados no pueden ser modificados sin la actualización del contrato.
- Las instituciones cuyos enlaces dedicados no tengan tráfico durante tres meses se les suspenderá el servicio y el pago al proveedor de enlaces de datos de la red Infomed (Etecsa). Para restablecer el servicio la institución tendrá que reiniciar el procedimiento y abonar a Infomed el importe correspondiente.

## DESARROLLO DEL PROCEDIMIENTO

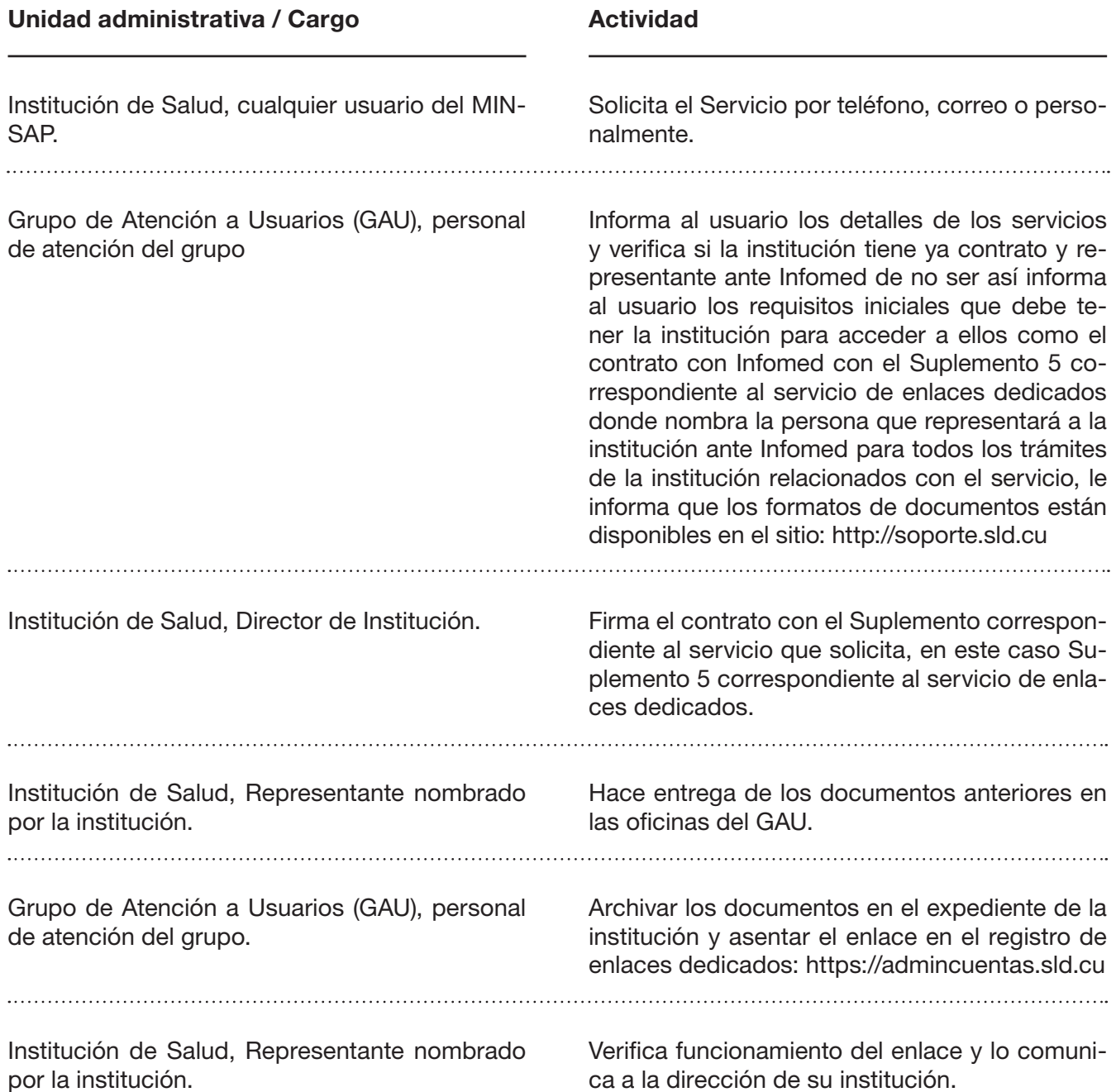